#### ДЕПАРТАМЕНТ ОБРАЗОВАНИЯ ГОРОДА МОСКВЫ

Государственное автономное образовательное учреждение дополнительного профессионального образования города Москвы «Московский центр технологической модернизации образования» (ГАОУ ДПО «ТемоЦентр»)

Утверждаю Директор ГАОУ ДПО «ТемоЦентр» **HTOR** М.В. Лебедева « 22» poliperill 2019 г.

#### Дополнительная профессиональная программа

(повышение квалификации)

### «Московская электронная школа» - современный инструмент

#### построения образовательного процесса

Направление: IT и средовые компетенции Уровень: базовый

> Автор(ы) программы: Е.И. Класс Е.А. Никонова

Москва 2019 г.

### **Раздел 1. «Характеристика программы семинара»**

**Цель** – совершенствование профессиональных компетенций обучающихся в области построения современного образовательного процесса средствами Московской электронной школы (МЭШ).

Программа предназначена для работников образовательных организаций, впервые принятых на должность учителя в системе образования, по использованию ресурсов «Московской электронной школы» (МЭШ).

| $\mathbf{N_2}$ | Компетенция                                                                                        | Направление подготовки<br>Педагогическое образование<br>Код компетенции<br>бакалавриат<br>44.03.01 |
|----------------|----------------------------------------------------------------------------------------------------|----------------------------------------------------------------------------------------------------|
|                | Способен<br>осуществлять<br>педагогическую<br>деятельность на основе специальных научных<br>знаний | OIIK <sub>8</sub>                                                                                  |

**Совершенствуемые компетенции**

Содержание программы ориентировано на профессиональный стандарт «Педагог (педагогическая деятельность в дошкольном, начальном общем, основном общем, среднем общем образовании) (воспитатель, учитель)», утвержденный приказом Министерства труда и социальной защиты Российской Федерации от «18» октября 2013 г. № 544н

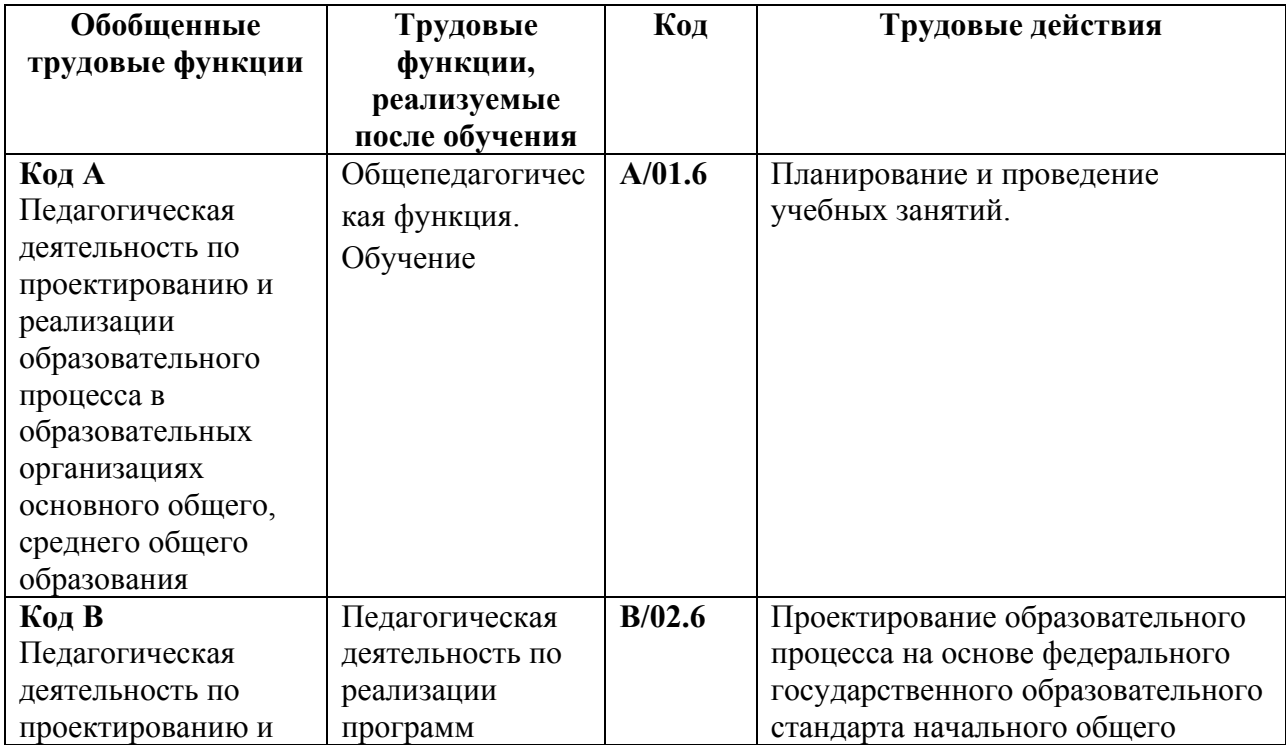

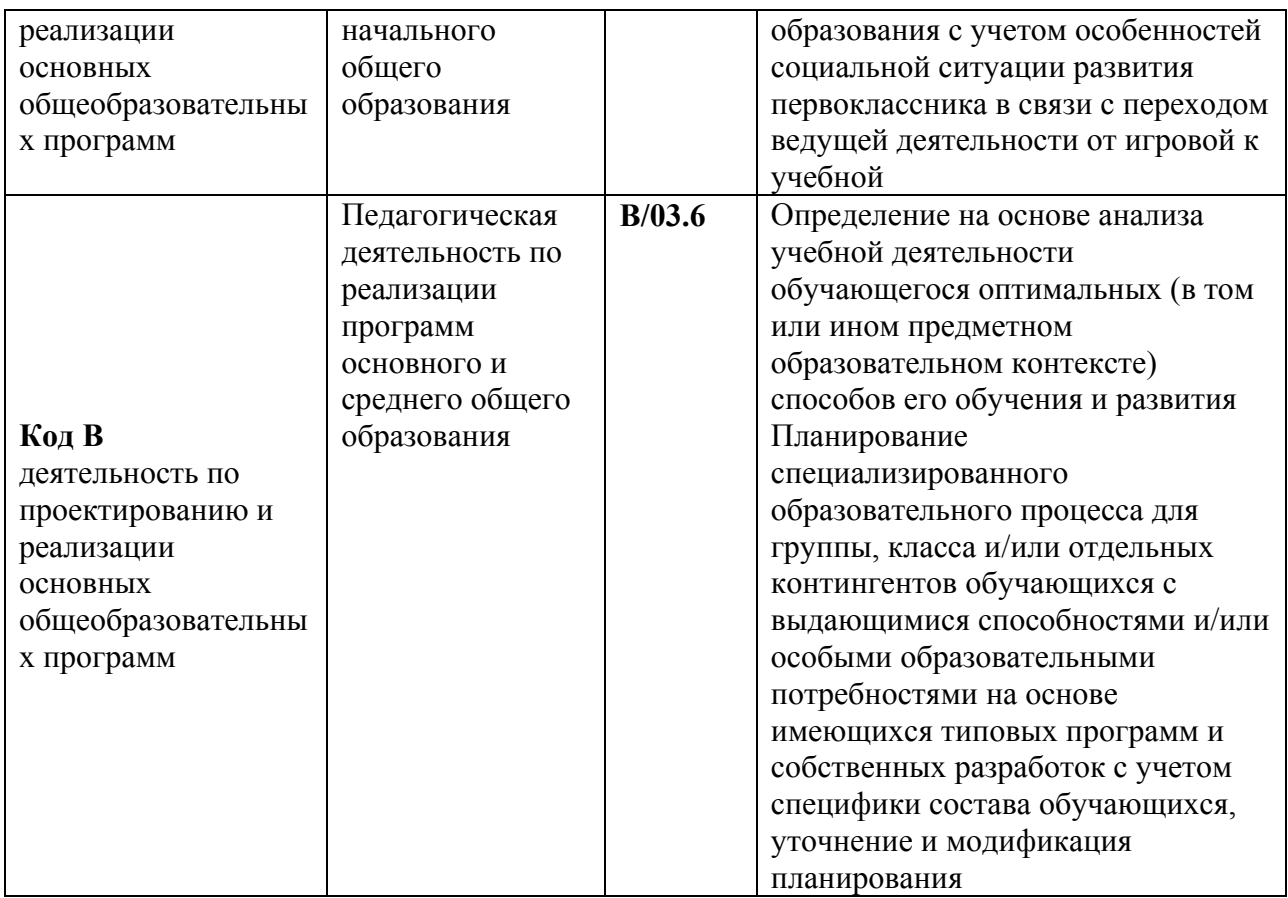

# **Планируемые результаты обучения**

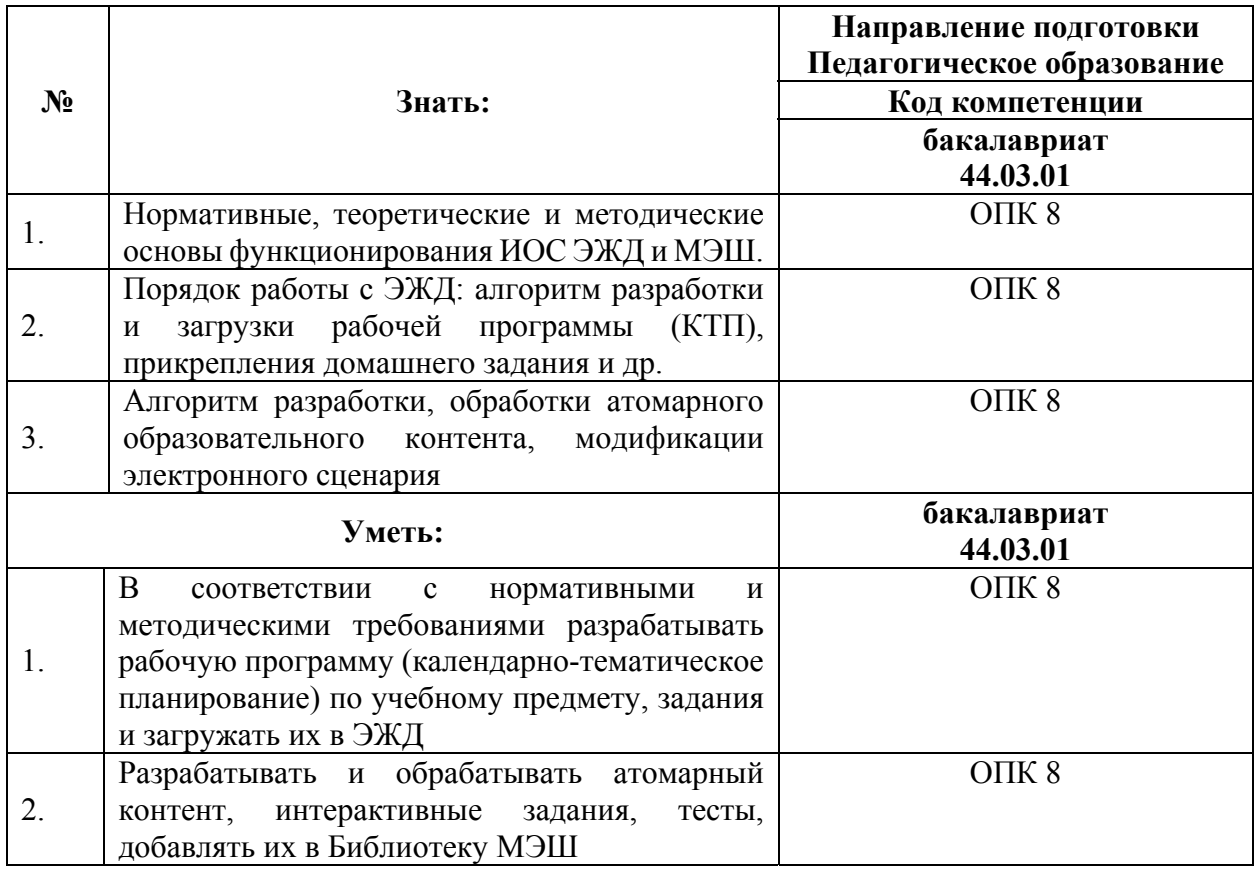

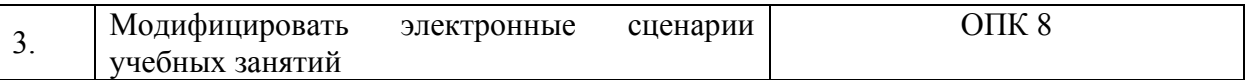

**Категория обучающихся:** уровень образования: высшее, область профессиональной деятельности: общее, среднее профессиональное, коррекционное, дополнительное образование.

**Форма обучения:** очная с применением дистанционных технологий обучения.

**Режим и трудоемкость**: одно занятие не менее 3 ак.ч., не реже одного раза в неделю, трудоемкость – 18 ак.ч.

# **Раздел 2. «Содержание программы»**

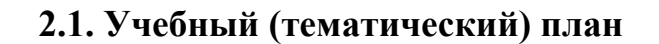

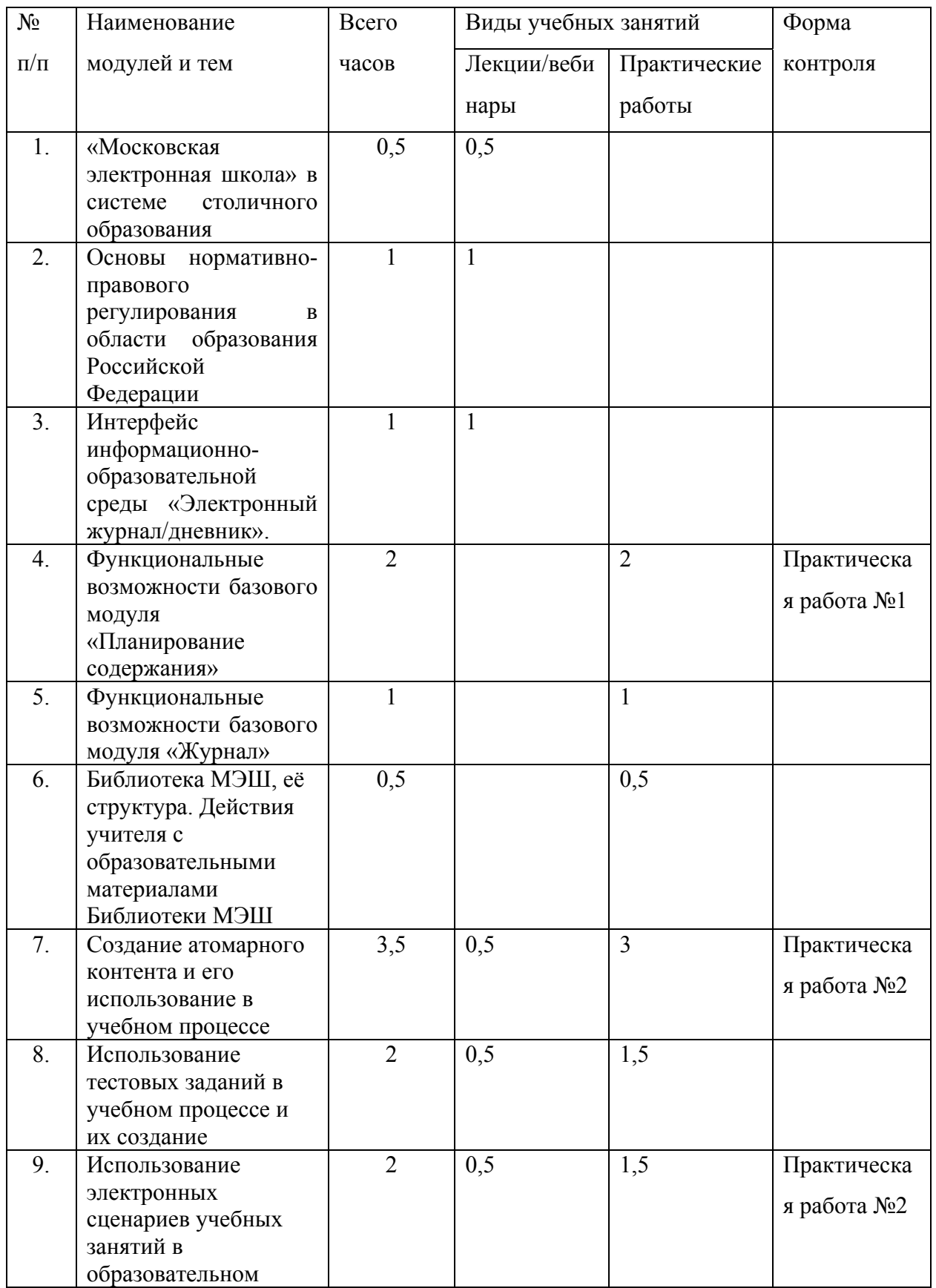

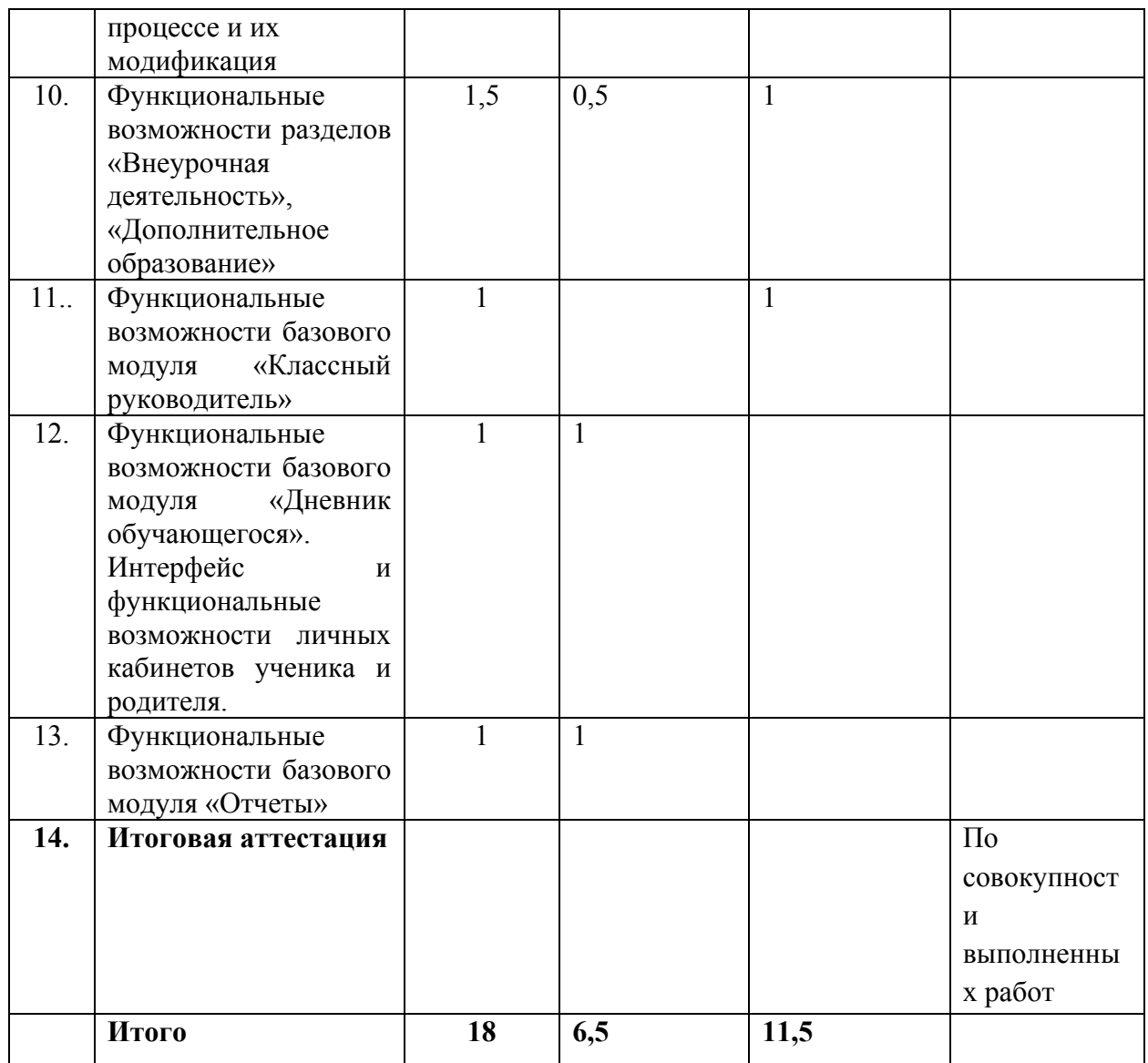

## **2.2. Учебная программа**

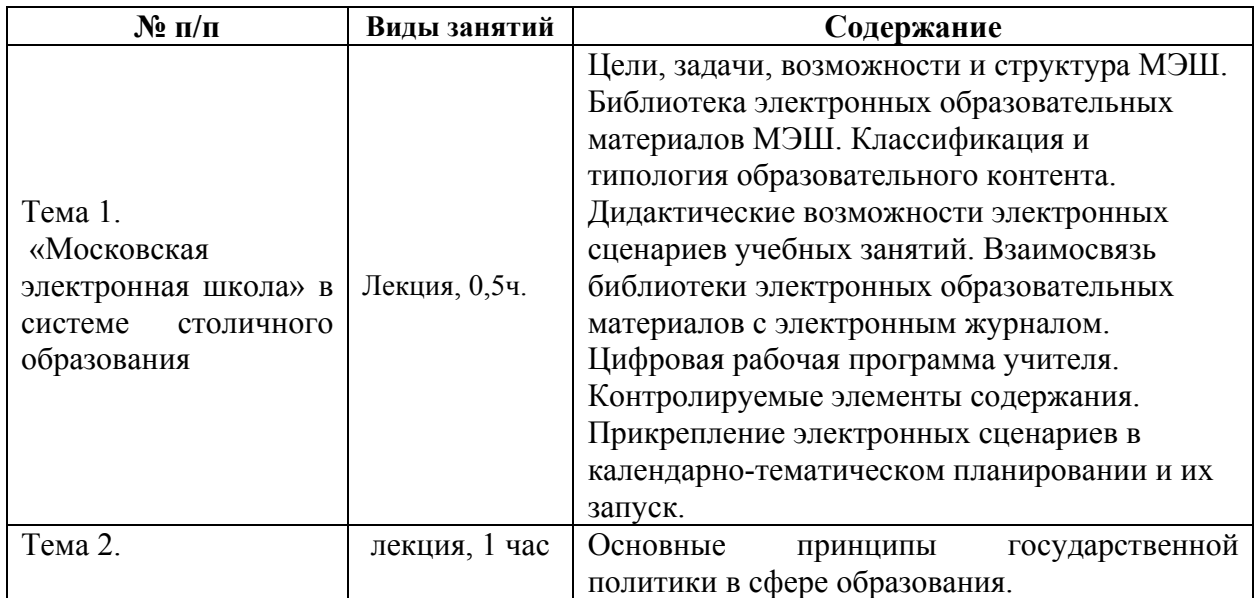

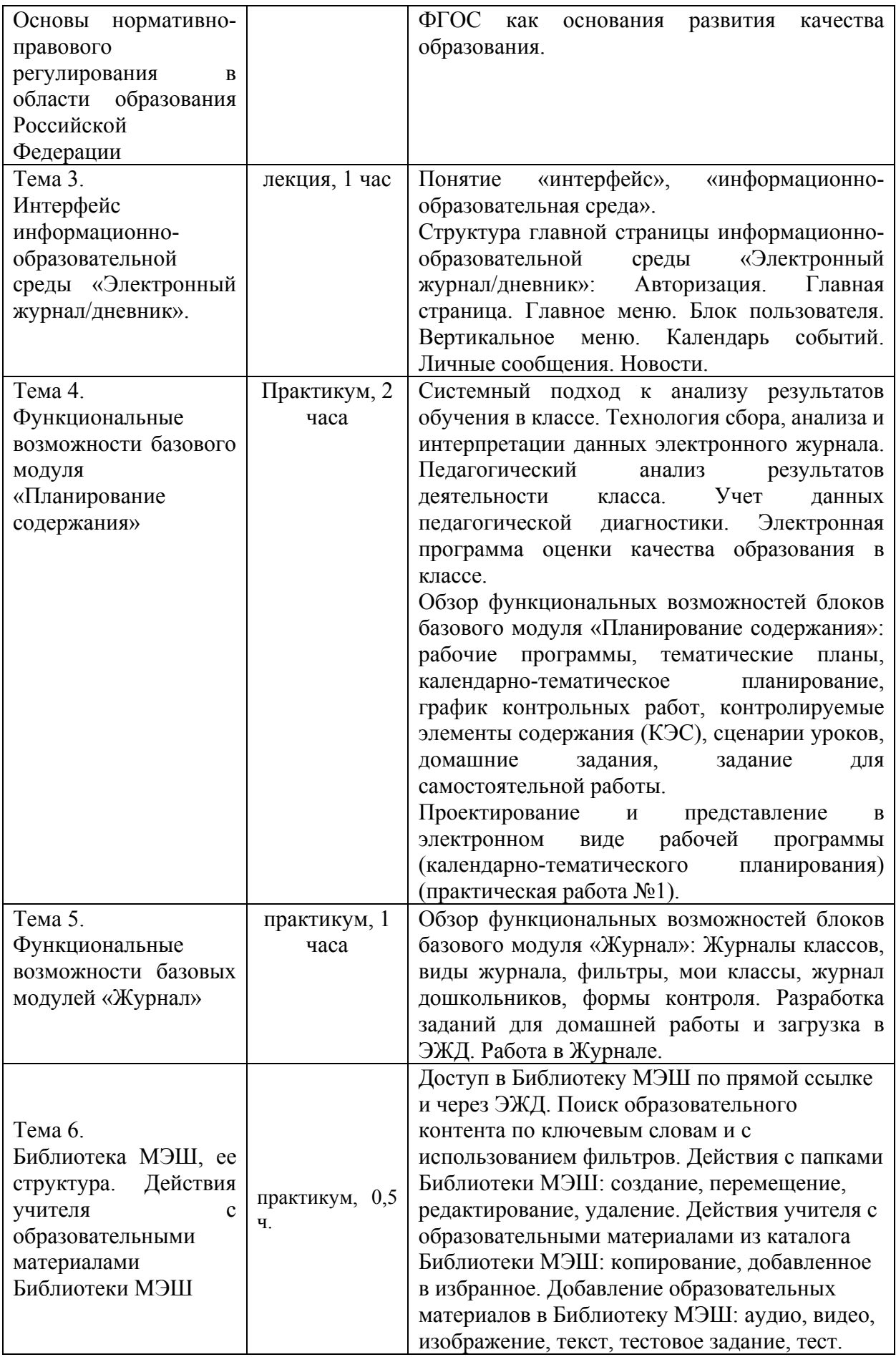

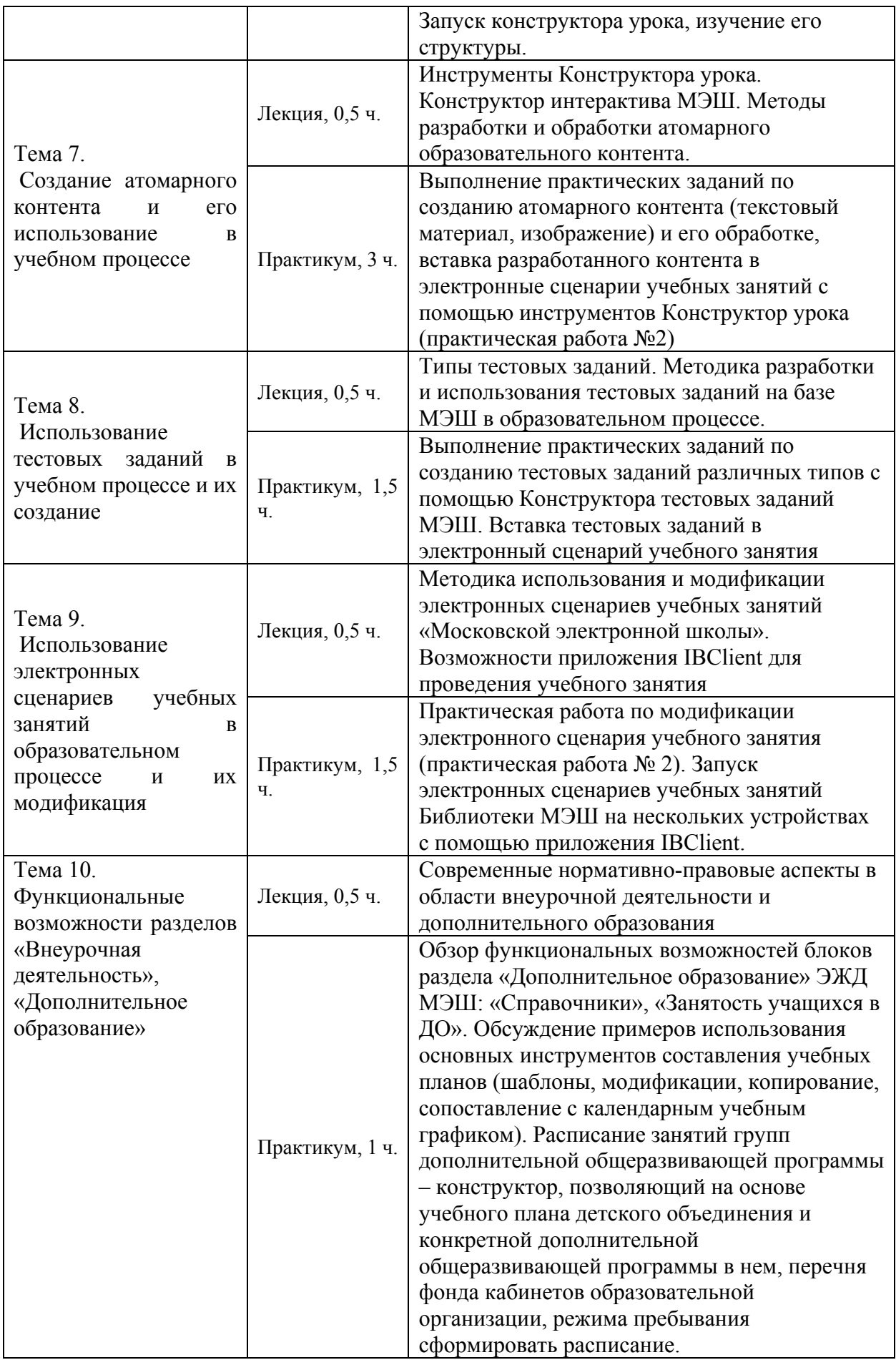

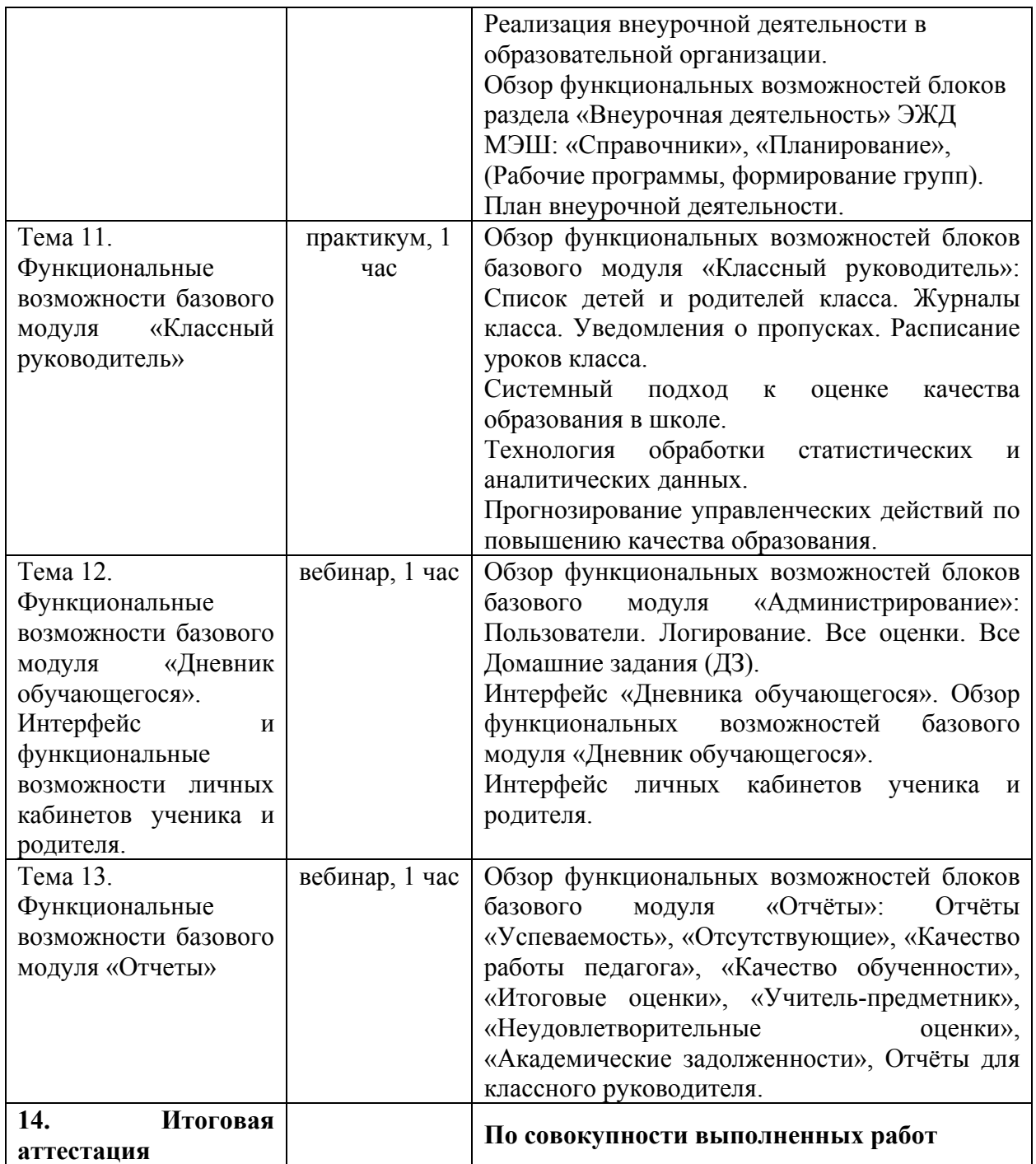

### **Раздел 3. «Формы аттестации и оценочные материалы»**

Программой предусмотрена промежуточная аттестация темам в форме выполнения практических работ.

**Итоговая аттестация** осуществляется по совокупности выполнения практических работ и получение по ним положительной оценки.

**Практическая работа № 1** (по теме №4).

Содержание: слушатели выполняют задания:

- проектирование и представление в электронном виде рабочей программы (календарно-тематическое планирование) по предмету (модулю):

- задания, загруженных в ЭЖД, для домашней работы.

Критерии оценивания рабочей программы (КТП):

- содержит название, выбрана параллель, предмет;

- поурочное планирование содержит название модуля (модулей), тем, уроков;

- к урокам прикреплен КЭС, конспект (из библиотеки МЭШ).

Оценивание: зачет/незачет

Содержание: слушатели разрабатывают задания для домашней работы.

Критерии оценивания:

- содержание задания соответствует нормативным и методическим требованиям;

- задание описано и (или) загружено в ЭЖД;

- определен период проверки;

- проставлено время выполнения задания.

**Практическая работа № 2** состоит из двух частей: создание атомиков

(тема № 7) и модификация готового сценария урока (тема № 9)

Содержание: создание авторских атомарных объектов.

Критерии оценивания авторских атомарных объектов:

- создан образовательный контент: текст, изображение, аудиофрагмент, видеофрагмент, тестовое задание;

- содержание контента связано с Москвой;

- одно из заданий в формате ОГЭ, ЕГЭ (для всех обучающихся, кроме учителей начальной школы, дополнительного образования и дошкольного образования).

Обучающийся получает зачет при выполнении всех требований к итоговой работе.

Качественная оценка изображений в итоговой работе:

- 1. Резкость.
- 2. Композиция.
- 3. Экспозиция.

Качественная оценка аудио материалов в итоговой работе:

- 1. Громкость без скачков.
- 2. Отсутствие шума.

Качественная оценка видео в итоговой работе:

- 1. Композиция кадра.
- 2. Отсутствие цветовых искажений.
- 3. Резкость видеоматериала.

Оценивание: зачет/незачет.

Содержание: модифицированные электронные сценарий учебного занятия должен включать добавленные в исходный сценарий три этапа урока, содержащие описание деятельности учителя и учащихся на каждом этапе и разработанный слушателями атомарный контент:

слайд-шоу из трёх изображений с подписями под ними;

интерактивное задание;

тестовое задание на установления соответствия или последовательности.

Каждый из добавленных этапов должен содержать только один вид указанного атомарного контента. Добавленные этапы урока не должны нарушать целостности и логичности исходного сценария.

Критерии оценивания: полнота представленного материала, сохранность, целостности модифицированного сценария, логичности и

последовательности изложения материала, отсутствие в содержании фактических и логических ошибок, соответствие современным нормам русского языка, корректное отображение специальных символов, аккуратное оформление.

Оценивание: зачёт/незачёт.

# **Раздел 4. «Организационно-педагогические условия реализации**

### **программы»**

**4.1 Учебно-методическое обеспечение и информационное обеспечение программы**

Перечень нормативных документов

1. Федеральный закон от 27.07.2010 №210-ФЗ «Об организации предоставления государственных и муниципальных услуг (с изменениями и дополнениями)».

2. Федеральный закон от 29 декабря 2012 г. № 273-ФЗ «Об образовании в Российской Федерации» Принят Государственной Думой 21 декабря 2012. Одобрен Советом Федерации 26 декабря 2012 г.

3. Приказ Министерства образования и науки РФ от 17.05.2012 № 413 «Об утверждении федерального государственного образовательного стандарта среднего (полного) общего образования».

4. Приказ Минобрнауки России от 6 октября 2009 г. № 373 «Об утверждении и введении в действие федерального государственного образовательного стандарта начального общего образования».

5. Приказ Минобрнауки России от 17 декабря 2010 года № 1897 «Об утверждении и введении в действие федерального государственного образовательного стандарта основного общего образования».

6. Письмо Министерства образования и науки Российской Федерации от 15 ноября 2013 г. № НТ-1139/08 «Об организации получения образования в семейной форме»

7. Приказ Министерства образования и науки Российской Федерации (Минобрнауки России) от 12 марта 2014 г. № 177 г. Москва «Об утверждении Порядка и условий осуществления перевода обучающихся из одной организации, осуществляющей образовательную деятельность по образовательным программам начального общего, основного общего и среднего общего образования, в другие организации, осуществляющие образовательную деятельность по образовательным программам

13

соответствующих уровня и направленности».

8. Приказ Министерства образования и науки Российской Федерации (Минобрнауки России) от 22 января 2014 г. № 32 г. Москва «Об утверждении Порядка приема граждан на обучение по образовательным программам начального общего, основного общего и среднего общего образования».

9. Письмо Минобрнауки России от 15 февраля 2012 г. № АП-147/07 «О методических рекомендациях по внедрению систем ведения журналов успеваемости в электронном виде».

10. Приказ Министерства образования и науки Российской Федерации (Минобрнауки России) от 14 июня 2013 г. N 462 г. Москва «Об утверждении Порядка проведения самообследования образовательной организацией».

11. Письмо Минобразования РФ от 03.06.2003 № 13-51-120/13 «О системе оценивания учебных достижений младших школьников в условиях безотметочного обучения в общеобразовательных учреждениях, участвующих в эксперименте по совершенствованию структуры и содержания общего образования».

12. Приказ Министерства образования и науки Российской Федерации от 30 августа 2013 года № 1015 «Об утверждении Порядка организации и осуществления образовательной деятельности по основным общеобразовательным программам – образовательным программам начального общего, основного общего и среднего общего образования» [Электронный ресурс]. – режим доступа: http://www.consultant.ru/document/cons\_doc\_LAW\_152890/ – (дата обращения 18.02.2018)

13. Постановление Главного государственного санитарного врача РФ от 29 декабря 2010 г. № 189 «Об утверждении СанПиН 2.4.2.2821-10 «Санитарноэпидемиологические требования к условиям и организации обучения в общеобразовательных учреждениях» (с изменениями и дополнениями) [Электронный ресурс]. – режим доступа:

14

http://base.garant.ru/12183577/#ixzz43BYMp6yC – (дата обращения 18.02.2018)

14. Распоряжение Правительства РФ от 17.12. 2009 № 1993-р «Об организации предоставления государственных и муниципальных услуг».

15. Постановление Правительства Москвы от 10 июля 2013 года  $\mathbb{N}$  447-ПП «О Комплексной информационной системе «Государственные услуги в сфере образования в электронном виде».

16. Приказ Департамента образования города от 17.12.2014 № 922 «О мерах по развитию дополнительного образования детей в 2014–2015 учебном году» (с дополнениями и изменениями).

Основная литература

- 1. Аставцатуров Г., Медиадидактика и современный урок. Технологические приемы. – М.: Учитель, 2015. – 112 С.
- 2. Петруленков В., Современный урок в условиях реализации требований ФГОС. 1 – 11 классы. – М.: ВАКО, 2017. – 112 С.
- 3. Смикиклас М., Инфографика. Коммуникация и влияние при помощи изображений. – СПб.: Питер, 2014. – 152 С.
- 4. Каптерев А., Мастерство презентации. Как создавать презентации, которые могут изменить мир. – М.: Эксмо, 2017. – 336 С.
- 5. Косенко П., Живая цифра. Книга о цвете, или Как заставить дышать цифровую фотографию. – М.: Тримедиа Контент, 2013. – 286 С.
- 6. Харьковский А., Цифровое видео и аудио. Секреты обработки на ПК. М.: АСТ, 2008. – 320 С.

Интернет-ресурсы:

- 1. «Электронный журнал и дневник» [Электронный ресурс]. режим доступа: https://dnevnik.mos.ru/ – (дата обращения 14.01.2019)
- 2. Общегородская платформа электронных образовательных материалов [Электронный ресурс]. – режим доступа: https://uchebnik.mos.ru/ – (дата обращения 14.01.2019)

15

- 3. Портал Департамента образования города Москвы. [Электронный ресурс]. – URL: https://www.mos.ru/donm/ (дата обращения 14.01.2019)
- 4. Портал информационной и методической поддержки проекта «Московская электронная школа». [Электронный ресурс]. – URL: http://mes.mosmetod.ru/ (дата обращения 16.01.2019)
- 5. Федеральная служба по надзору в сфере образования и науки [Электронный ресурс]. – URL: http://obrnadzor.gov.ru/ (дата обращения 14.01.2019)
	- 6. Электронный журнал и Дневник. Руководство пользователя АИС «ЭЖД» с ролью «Учитель»/версия 1.0.- М.: Департамент информационных технологий [Электронный ресурс]. – URL: https://www.mos.ru/altmosmvc/static/mesh/files/teachers\_instruction.pdf/ (дата обращения 26.02.2019)

### **4.2. Материально-технические условия реализации программы**

1. Компьютерный класс, включающий АРМ (автоматизированное рабочее место) преподавателя и АРМ для каждого обучающегося с доступом к сети Интернет.

2. Интерактивная панель МЭШ.

3. Программное обеспечение MS Office, браузер, графические, аудио-, видеоредакторы.

4. Видео- и аудиовизуальные средства обучения.